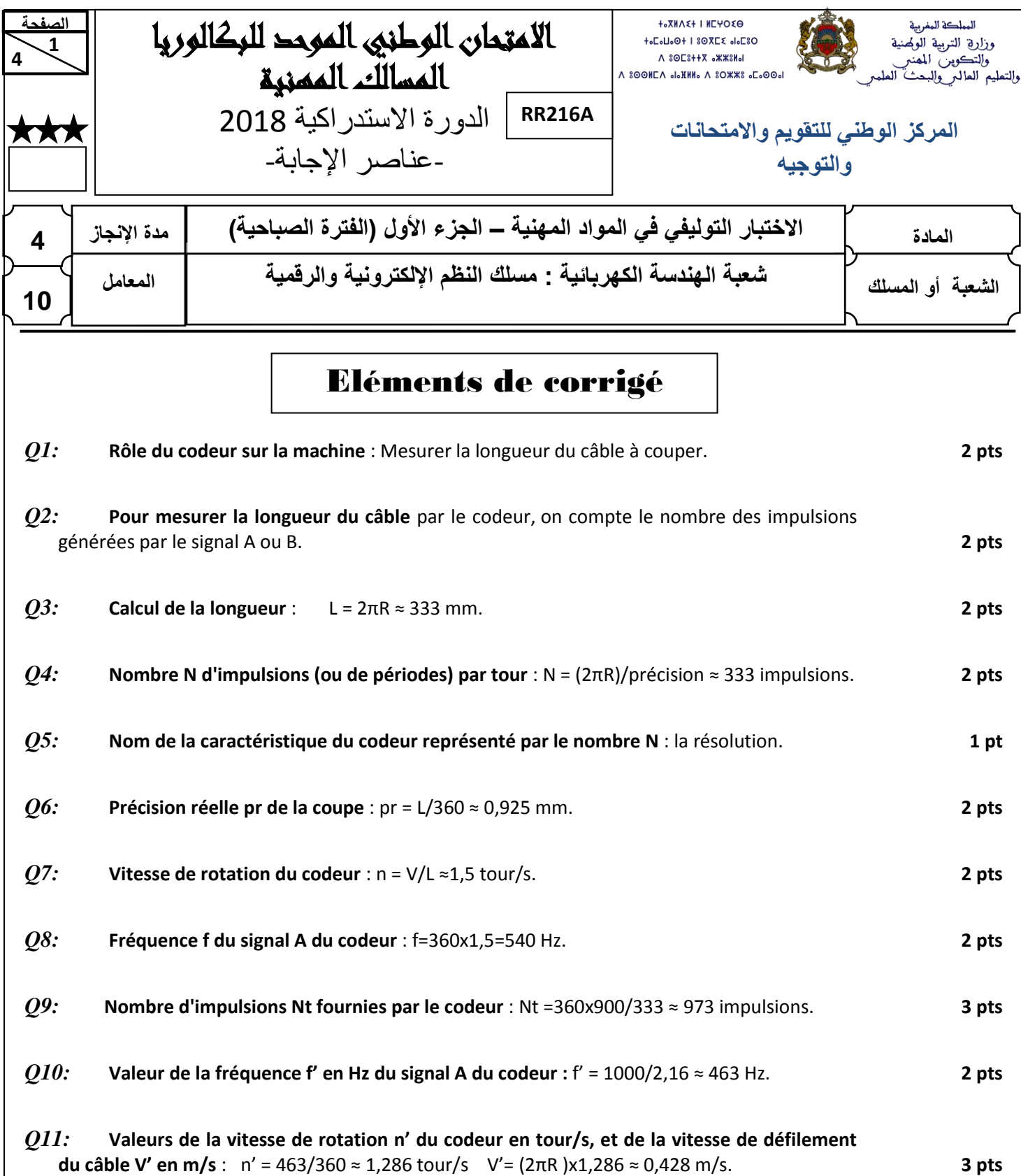

**4 2 الصفحة RR216A**

**1** 

 االمتحان الوطني الموحد للبكالوريا )المسالك المهنية( - الدورة االستدراكية 2018 – عناصر اإلجابة - مادة: االختبار التوليفي في المواد المهنية )الجزء األول( – مسلك النظم اإللكترونية والرقمية

# Eléments de corrigé

### *Q12:* **Tableau de déclaration des variables :**

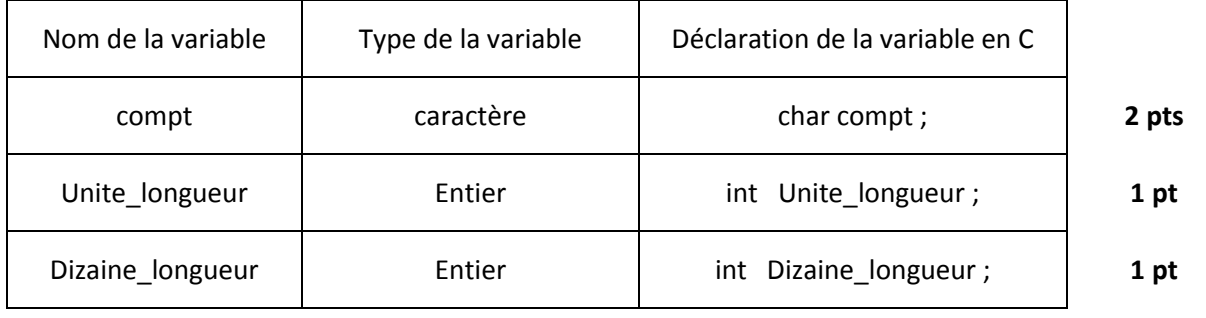

### *Q13:* **Lignes de configuration en MikroC : 1 pt pour chaque ligne**

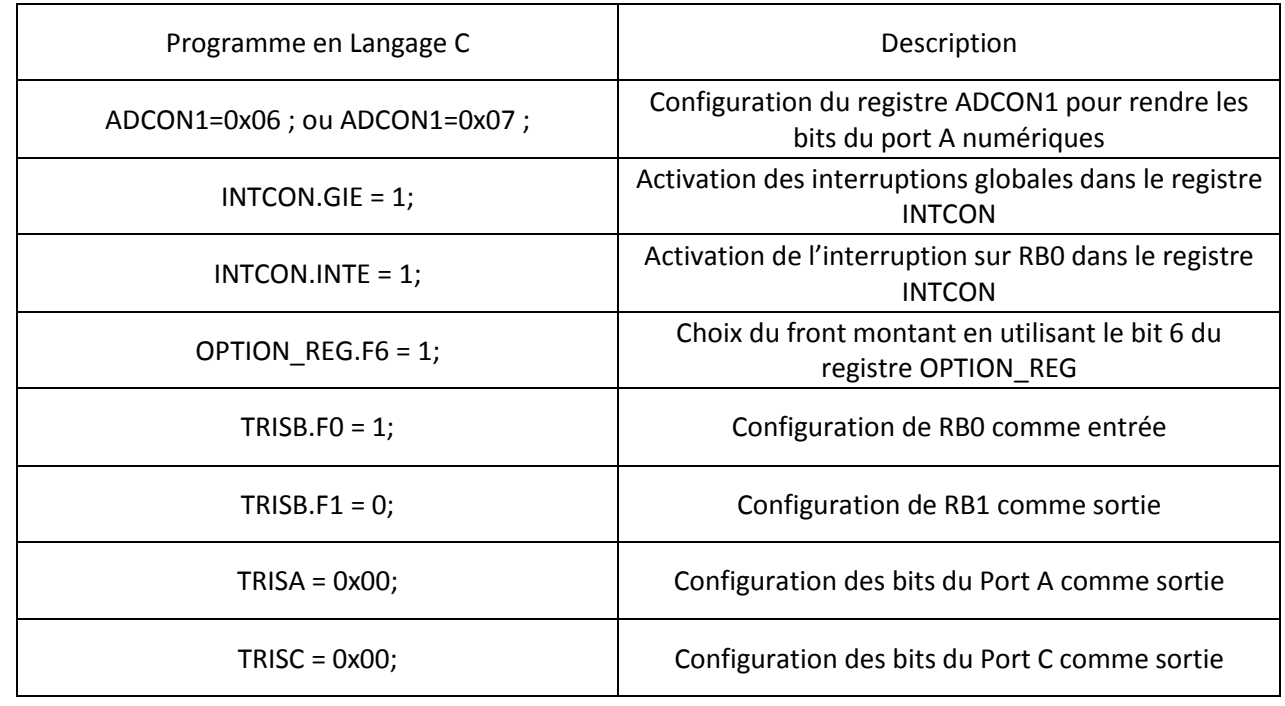

*Q14:* Partie du programme en langage assembleur : **8 pts**

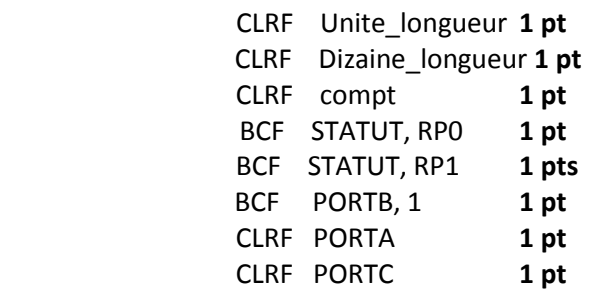

**4 3 الصفحة RR216A**

**1** 

 االمتحان الوطني الموحد للبكالوريا )المسالك المهنية( - الدورة االستدراكية 2018 – عناصر اإلجابة - مادة: االختبار التوليفي في المواد المهنية )الجزء األول( – مسلك النظم اإللكترونية والرقمية

## Eléments de corrigé

*Q15:* Partie du programme à compléter : **8 x 1 pt = 8 pts**

```
//-------------------------------------------------------Fonction interruption---------------------------------------
void interrupt() {
                if (INTCON.INTF) // on teste si le drapeau de l'interruption sur RB0 est activé
                       { compt++ ; //on incrémente la variable compt
                        if(compt == 10) \frac{1}{10} on teste si la variable compt égale à valeur 10
                             { Unite_longueur++ ; //si oui, on incrémente la variable Unite_longueur 
                            compt = 0; // et on initialise la variable compt à 0
                             }
                       if(Unite longueur >9) // si la variable Unite longueur est supérieure strictement à 9
                              { Unite_longueur = 0 ; // on initialise la variable Unite_longueur à 0
                                  Dizaine_longueur++ ; // on incrémente la variable Dizaine_longueur
                              }
                       INTCON.INTF = 0; // on désactive le drapeau de l'interruption
 }
               }
```
*Q16:* Instruction (ou les instructions) en langage C : **2 pts** while(1){ } ou do{ }while(1) ou for(;;){ }

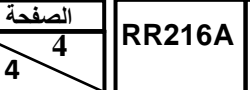

**1** 

 االمتحان الوطني الموحد للبكالوريا )المسالك المهنية( - الدورة االستدراكية 2018 – عناصر اإلجابة - مادة: االختبار التوليفي في المواد المهنية )الجزء األول( – مسلك النظم اإللكترونية والرقمية

## Eléments de corrigé

*Q17:* Partie du programme à compléter : **2 pts pour chaque ligne** 

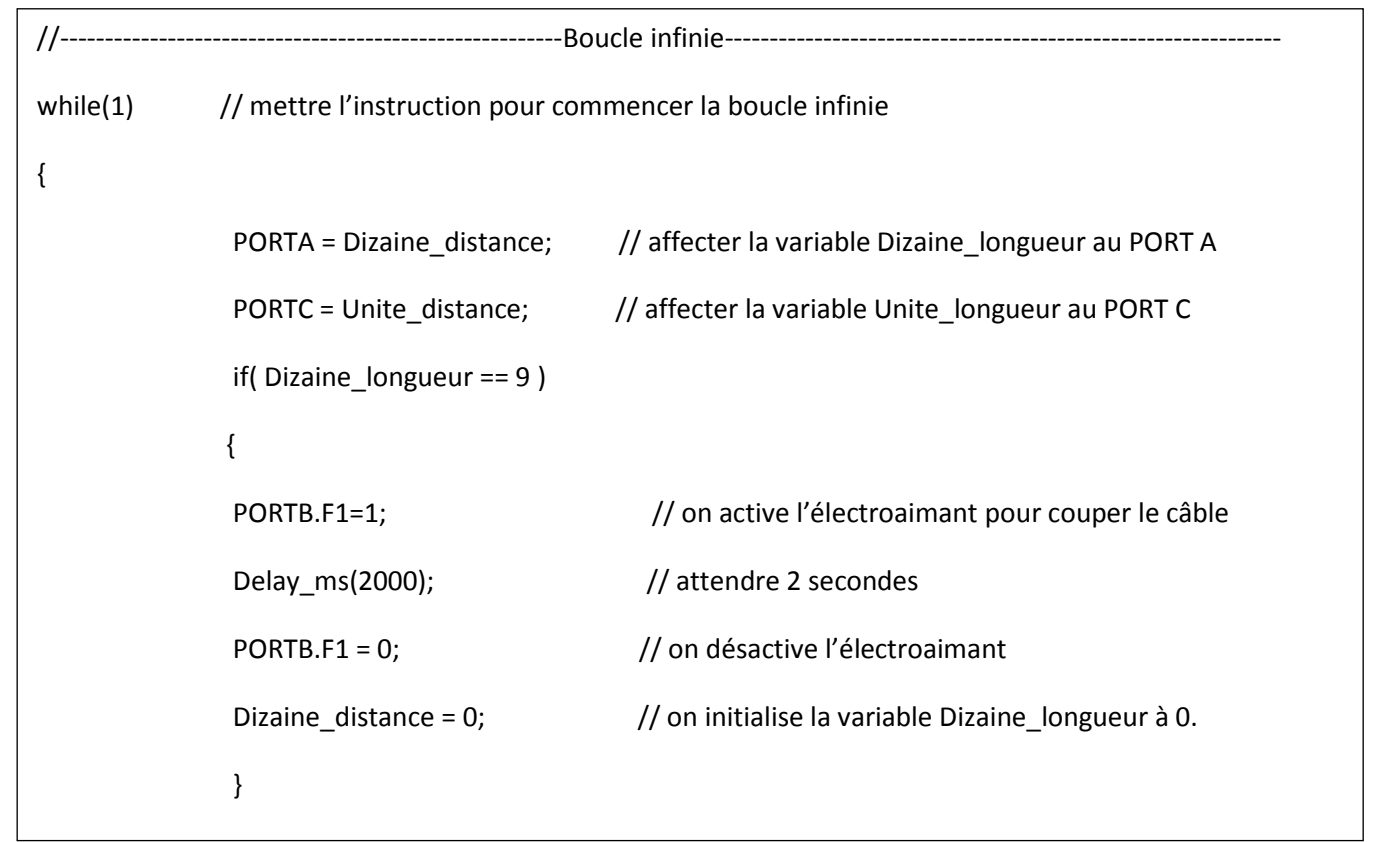

*Q18:* **1 pt** }

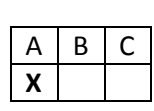

*Q19:* **1 pt**

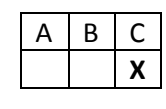

*Q20:* **1 pt**

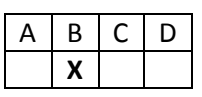

*Q21:* **1 pt**

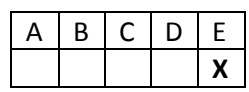

*Q22:* **1 pt**

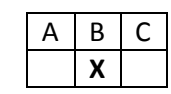